# **APLICAÇÃO DA PESQUISA OPERACIONAL PARA MINIMIZAÇÃO DE CUSTOS DE TRANSPORTE: UM ESTUDO DE CASO**

Amanda Costa Carneiro (UFU) amandacostaengp@gmail.com Mauricio Gonçalves Cervi (UFU) mauricio.gcervi@outlook.com Mônica Morais Lima (UFU) monicaml0406@gmail.com Fernando de Araújo (UFU) fernandoaraujo@ufu.br

#### **Resumo**

O presente artigo analisa as necessidades logísticas da empresa Produtos Meury de maneira a minimizar os custos de transporte dos produtos, mandioca picada e embalada à vácuo para resfriamento e mandioca picada e embalada para congelamento. Para tal valeu-se das noções de Pesquisa Operacional com a utilização do *software* LINGO, modelando matematicamente e encontrando a solução ótima para a necessidade da empresa em questão.

**Palavras-Chaves:** Logística; Lingo; Minimização de custos.

#### **1. Introdução**

Problemas logísticos fazem parte do cotidiano desde os primórdios da humanidade, pois trata da necessidade de solução de problemas de transporte e alocação de recursos: levar a caça recém abatida de um homem pré-histórico até seu núcleo familiar já se caracteriza como um problema de transporte. No entanto, a logística só se formou no conceito atual no contexto da globalização, dando destaque para a Revolução Industrial (1760) – quando o comércio industrial passou a ter demandas ainda não vistas pelo homem – e para a Primeira (1914) e Segunda (1939) Guerra Mundial – que geraram a importância de estratégias capazes de suprir os exércitos com armamentos, remédios, alimentos, entre outros.

Atualmente a competição no mercado mundial é acirrada pois as empresas além de precisarem manter um nível de qualidade aceitável devem levar em consideração os níveis dos concorrentes, que podem estar tanto na mesma cidade quanto no continente oposto do planeta. A logística faz-se essencial neste cenário, uma vez que resolve problemas de distribuição como entregar um produto qualquer da China até no interior do norte brasileiro ou como a necessidade de um microempreendedor do ramo alimentício de entregar suas mercadorias na sua cidade e região.

Analisando o perfil logístico brasileiro destaca-se o setor do agronegócio. Segundo a Associação Brasileira do Agronegócio da Região de Ribeirão Preto (ABAGRP) "Agronegócio é a soma das operações de produção e distribuição de suprimentos agrícolas, das operações de produção nas unidades agrícolas, do armazenamento, processamento e comercialização dos produtos agrícolas e itens produzidos a partir deles.". De acordo com o Ministério da Agricultura, Pecuária e Abastecimento, em 2013, este setor correspondia a 22% do PIB brasileiro, com a equivalência a R\$918 bilhões movimentados no ano. Segundo o coordenador do Planejamento Estratégico do Ministério da Agricultura no ano de 2013, José Garcia Gasques, tanto empresas de grande e médio portes, como agriculturas em unidades familiares são englobadas dentro do agribusiness.

Buscando compreender as premências logísticas de uma empresa local na cidade de Ituiutaba, na região do pontal em Minas Gerais, o presente artigo valeu-se do estudo das demandas e capacidades da microempresa Produtos Meury. Esta iniciou-se em abril de 2008 por Nilton José de Moraes Silva como produtor rural, cuja única mercadoria era a mandioca in natura congelada; em 2010 passou a ser microempreendedor individual e em 2012 passou a ser uma microempresa, tendo como dois produtos principais: mandioca picada e embalada à vácuo para resfriamento e mandioca picada e embalada para congelamento.

## **2. Referencial teórico**

## **2.1 Pesquisa operacional**

O termo pesquisa operacional surgiu em 1934 na Inglaterra, durante a Segunda Guerra Mundial, quando equipes procuravam formas de resolver os problemas das operações militares da maneira mais eficiente. Traduzida do inglês, *operational research*, a PO evoluiu bastante após a guerra e passou a ter aplicações nas indústrias de siderurgia, de transportes e carvão. No Brasil, ela iniciou-se na década de 1960 e teve um avanço importante com a fundação da SOBRAPO (Sociedade Brasileira de Pesquisa Operacional).

Segundo Arenales (2007), pesquisa operacional é um enfoque científico sobre a tomada de decisões. Para alguns autores, pesquisa operacional significa as decisões que são adotadas, para melhorar o funcionamento de um sistema levando em conta os recursos da empresa. Assim, a pesquisa operacional busca a decisão ótima para um problema.

A partir de um modelo de problemas de decisão, determina-se os objetivos a serem alcançados e as restrições sob as quais se deve operar. Cria-se assim modelos matemáticos, que são leis descritas por relações matemáticas. Esses modelos procuram imitar as principais características de uma situação real e sua validação só acontece, se a solução for coerente com o contexto original. Logo, o modelo matemático é uma representação simplificada do problema real.

Moreira (2007) esclarece os principais elementos que existem em um modelo matemático:

- a) Variáveis de decisão e parâmetros: por meio da função-objetivo, surgem variáveis fundamentais, essas variáveis são denominadas de variáveis de decisão. Os parâmetros são valores fixos no problema;
- b) Restrições: retratam a insuficiência dos recursos e os limites impostos sobre as ações, com o objetivo de maximizar a função-objetivo;
- c) Função Objetivo: é uma função matemática formada por uma combinação linear das variáveis de decisão.

Existem diversos métodos e ferramentas para resolver esses modelos matemáticos, dentre eles software e hardware que auxiliam em uma resolução mais rápida e mais eficiente. Uma dessas ferramentas é o software Lingo.

## **2.2 Lingo**

O LINGO é uma ferramenta simples e abrangente projetado para construir e resolver linear ou não-linear, dentre outros modelos de forma mais fácil e confiável. LINGO fornece um pacote totalmente integrado que inclui uma poderosa linguagem para expressar modelos de otimização, um ambiente cheio de recursos para problemas de construção e edição, e um conjunto de solucionadores rápido embutidos.

Os principais benefícios de utilizar o lingo são: fácil expressão modelo, opções de dados convenientes, solvers poderosos, modelo de forma interativa ou crie Applicationsturn-key, documentação extensa e ajuda.

O uso desse software ajuda a reduzir o tempo de desenvolvimento, permite formular os problemas rapidamente através de modelos simples usando somatórios e variáveis subscritas. Esses modelos puxam informações e geram informações de solução diretamente de bancos de dados e planilhas, tornando a geração de relatórios mais fácil. Assim, você pode construir e resolver modelos dentro do Lingo, com um ambiente de modelagem completa ou pode chamar diretamente de um aplicativo ou banco de dados do excel.

No Lingo está disponível vários solucionadores de built-in para todos os tipos de modelos matemáticos e não é preciso especificar um solver separadamente, o lingo seleciona o mais apropriado para seu modelo.

## **2.3 Logística**

A logística visa diminuir a lacuna que existe entre a produção e a demanda de tal maneira que os consumidores tenham bens e serviços quando, onde e na condição física que desejarem (BALLOU, 2007). Ela planeja, realiza e controla o fluxo e estocagem de produtos, serviços e informações desde o centro de distribuição até o cliente final.

A disponibilidade de matéria prima, produtos semi acabados e estoques de produtos acabados, ao menor custo possível e no local requisitado é a responsabilidade operacional da logística. Uma das maiores parcelas do custo final do produto advém da logística, que só é superada pelos materiais consumidos na produção. Por isso, é fundamental ter um projeto de rede bem definido para a execução do processo logístico.

A área operacional da logística que posiciona geograficamente o estoque é o transporte. De acordo com Bowerson e Closs (2007), do ponto de vista do sistema logístico, três fatores são fundamentais para o desempenho do transporte: custo, velocidade e consistência.

O custo é o pagamento pela movimentação de uma entrega e as despesas relacionadas com o estoque em trânsito. A velocidade é o tempo necessário para completar uma deslocação. E a consistência é a variação no tempo necessário para uma movimentação com diversos carregamentos. O tipo de transporte a ser escolhido, é aquele que minimize os custos, forneça um serviço rápido e de qualidade.

A produção brasileira da mandioca é predominantemente devido à pequenos produtores que realizam a própria distribuição de suas mercadorias, sendo que 68% da raiz processada pela indústria provém de produtores com menos de 12 hectares, outros 20% são fornecidos por produtores que cultivam entre 12 e 70 hectares e apenas 12% vem de lavouras de mais de 70 hectares. (BARROS apud CHICHERCHIO,2013).

A microempresa Meury, do tipo familiar, enquadra-se nas circunstâncias acima descritas, justificando o estudo de sua distribuição mercadológica na região do Pontal, uma vez que contribui para o setor em questão. Utilizando as técnicas de otimização da PO na área da logística fez-se um estudo de caso com a Meury onde visa melhorar o seu problema de transporte, reduzindo os custos do mesmo.

## **3. Modelagem matemática**

A modelagem matemática para a empresa Produtos Meury foi baseada no mapa de distribuição conforme ilustrado na Figura 1.

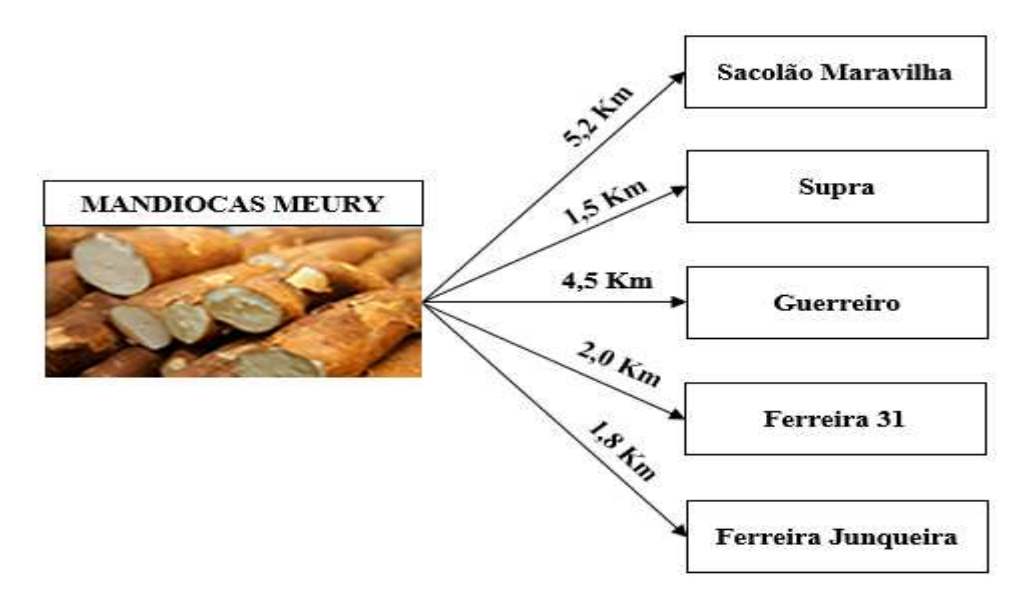

Figura 1 – Mapa e custos de transporte dos produtos Meury

Fonte: Autoria própria

Na Tabela 1 estão mostrados os custos de transporte da mandioca à vácuo e da mandioca congelada.

Tabela 1 – Custos de transporte por tipo de produto

| Mandioca a vácuo (750g) | <b>Mandioca Congelada (1kg)</b> |
|-------------------------|---------------------------------|
|                         | 0.50                            |
|                         |                                 |
|                         | 0.35                            |

## Fonte: Autoria própria

Aplicando os custos de transporte às distâncias respectivas de cada cliente é construída a Tabela 2.

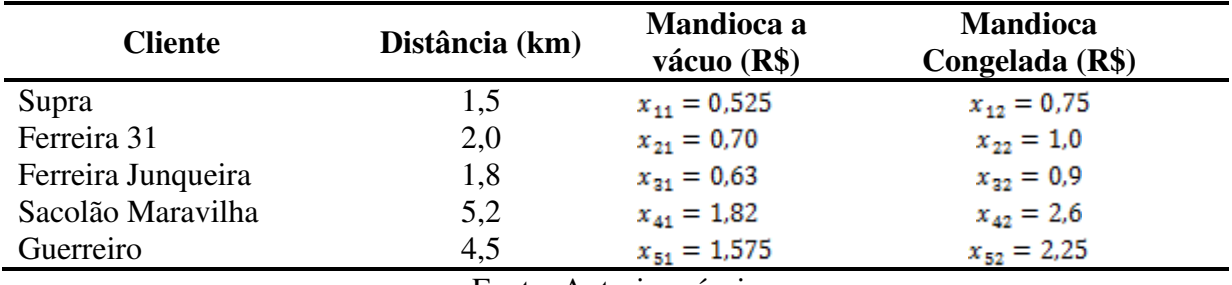

Tabela 2 – Custos do transporte de cada produto em relação a cada cliente

Fonte: Autoria própria

Analisando as variáveis do nosso problema são as que aparecem a seguir.

 $x_{11}$ , custo de transporte de mandioca a vácuo até o Supra.

 $x_{21}$ , custo de transporte de mandioca a vácuo até o Ferreira 31.

 $x_{31}$ , custo de transporte de mandioca a vácuo até o Ferreira Junqueira.

 $x_{41}$ , custo de transporte de mandioca a vácuo até o Sacolão Maravilha.

 $x_{51}$ , custo de transporte de mandioca a vácuo até o Guerreio.

 $x_{12}$ , custo de transporte de mandioca congelada até o Supra.

 $x_{22}$ , custo de transporte de mandioca congelada até o Ferreira 31.

 $x_{32}$ , custo de transporte de mandioca congelada até o Ferreira Junqueira.

 $x_{42}$ , custo de transporte de mandioca congelada até o Sacolão Maravilha.

 $x_{52}$ , custo de transporte de mandioca congelada até o Guerreiro.

Relacionando as variáveis com seus custos de transporte e tendo em mente que o proprietário da Produtos Meury procura reduzir seus custos de transporte, obtemos a seguinte Função Objetivo:

$$
FO(min) \quad Z = (0,525x_{11} + (0,75x_{12}) + (0,7x_{21}) + (1,0x_{22}) + (0,63x_{31}) + (0,9x_{32}) + (1,82x_{41}) + (2,6x_{42}) + (1,575x_{51}) + (2,25x_{52})
$$

A Produtos Meury ainda está sujeita às seguintes restrições de produção mostradas na Tabela 3.

| Produção por semana | <b>Unidades</b> |  |
|---------------------|-----------------|--|
| Mandioca a vácuo    | 300             |  |
| Mandioca congelada  | 660             |  |

Tabela 3 – Produção semanal da empresa Meury

Fonte: Autoria própria

O que nos gera as seguintes restrições referente à sua capacidade de produção:

 $x_{11} + x_{21} + x_{31} + x_{41} + x_{51} = 300$ 

 $x_{12} + x_{22} + x_{32} + x_{42} + x_{52} = 660$ 

Outra restrição que a Produtos Meury ainda está sujeita é em relação à necessidade de cada cliente, que possui uma limitação mínima e máxima de quantidade a ser comprada de cada produto, tal como na Tabela 4.

Tabela 4 – Necessidades mínimas, máximas e exatas de cada cliente

| <b>Cliente</b>         | Mandioca a vácuo (un.)   | Mandioca Congelada (un.)  |
|------------------------|--------------------------|---------------------------|
| Supra                  | $Mín = 40$ , $Max = 70$  | 150                       |
| Ferreira 31            | $Mín = 20$ , $Max = 40$  | $Mín = 100$               |
| Ferreira Junqueira     | $Mín = 30$ , $Max = 100$ | $Mín = 60$ , $Max = 200$  |
| Sacolão Maravilha      | $Mín = 60$               | $Mín = 110$ , $Max = 250$ |
| Guerreiro              | $Mín = 25$ , $Max = 25$  | $Mín = 50$ , $Max = 100$  |
| Fonte: Autoria própria |                          |                           |

Com base nos dados analisados das Tabelas 3 e 4, obtemos as seguintes restrições:

a) Mandioca à vácuo:

$$
40 \le x_{11} \le 70
$$
  
\n
$$
20 \le x_{21} \le 40
$$
  
\n
$$
30 \le x_{31} \le 100
$$
  
\n
$$
x_{41} \ge 60
$$
  
\n
$$
x_{51} = 25
$$

b) Mandioca congelada:

```
x_{12} = 150x_{22} \ge 10060 \le x_{32} \le 200110 \leq x_{42} \leq 25050 \le x_2 \le 100
```
A programação no LINGO para encontrar a melhor solução da FO foi escrita desta maneira:

```
model: 
      [FO]min=0.525*x11+0.75*x12+0.7*x21+1*x22+0.63*x31+0.9*x32+1.82*x41+2.
6*x42+1.575*x51+2.25*x52;
      x11+x21+x31+x41+x51=300;
      x12+x22+x32+x42+x52=660;
      x11>=40;
      x21>=20;
      x31>=30;
      x41 > = 60;
      x51=25;x11<=70;
      x21 \le -40;x31<=100;
      x12=150;x22>=100;
      x32>=60;
      x42>=110;
      x52>=50;x32<=200;
      x42 \leq -250;x52 \le -100;x11>=0;x21>=0;x31>=0;
      x41>=0;x51>=0;x12>=0;x22>=0;x32>=0;
      x42>=0;x52>=0;\thetagin(x11);
      @gin(x21);
      @gin(x31); 
      @gin(x41);
      @gin(x51);
      @gin(x12);
      @gin(x22);
      @gin(x32);
      Qgin(x42);@gin(x52);
```

```
end
```
Gerando-se o seguinte resultado:

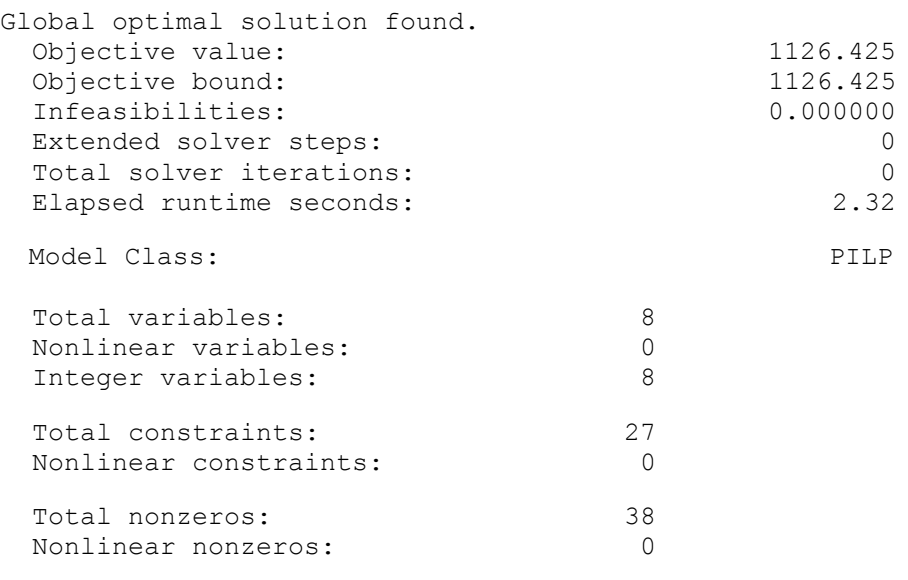

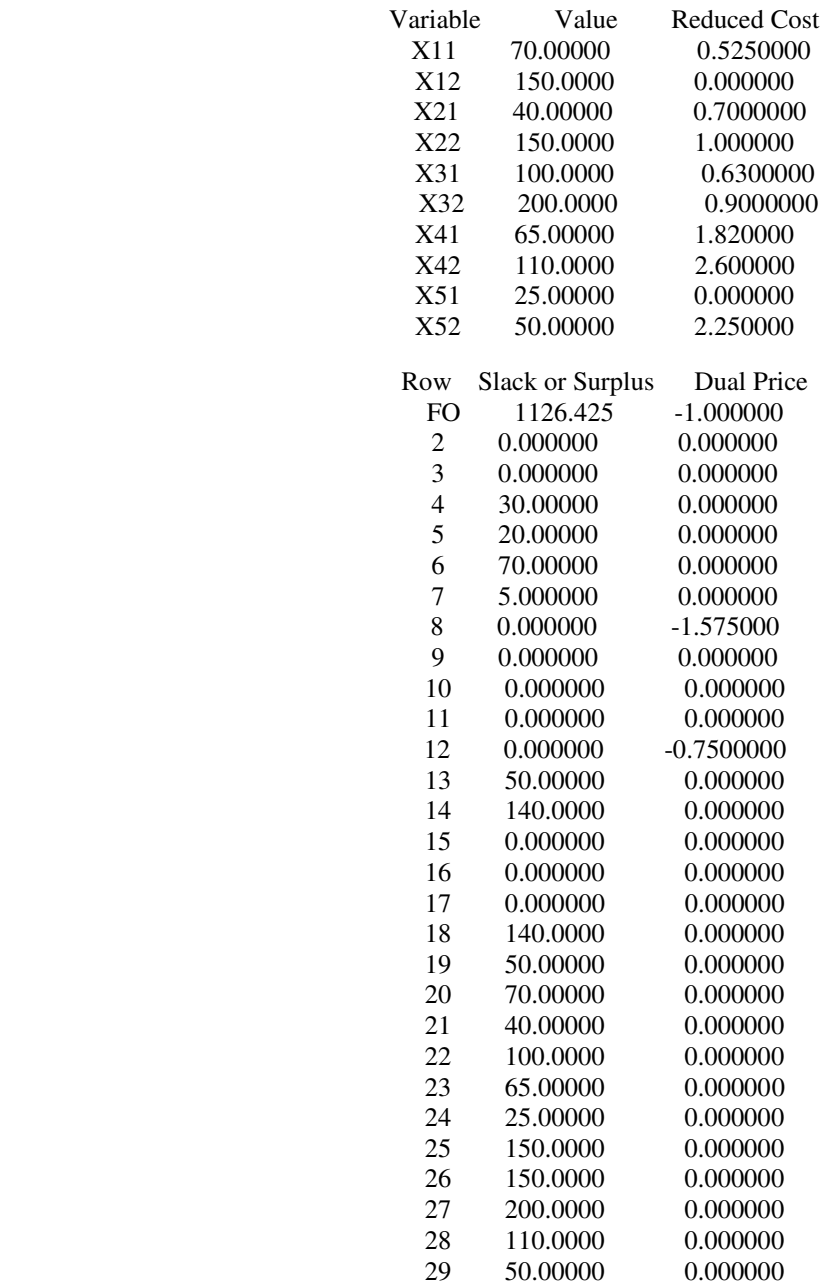

Após uma análise do resultado fornecido pelo Lingo, chegamos ao número que deve ser transportado para cada cliente por semana.

Quantidade transportada de mandioca a vácuo para o Supra: 70 unidades.

Quantidade transporta de mandioca congelada para o Supra: 150 unidades.

Quantidade transportada de mandioca a vácuo para o Ferreira 31: 40 unidades.

Quantidade transporta de mandioca congelada para o Ferreira 31: 150 unidades.

Quantidade transportada de mandioca a vácuo para o Ferreira Junqueira: 100 unidades

Quantidade transporta de mandioca congelada para o Ferreira Junqueira: 200 unidades.

Quantidade transportada de mandioca a vácuo para o Sacolão Maravilha: 65 unidades.

Quantidade transporta de mandioca congelada para o Sacolão Maravilha: 110 unidades.

Quantidade transportada de mandioca a vácuo para o Guerreiro: 25 unidades.

Quantidade transporta de mandioca congelada para o Guerreiro: 50 unidades.

Além disso, a Função Objetivo apresentou o resultado de R\$ 1126.43, que é o custo mínimo de transporte que o proprietário da Produtos Meury terá por semana de maneira a atender a demanda.

Ressalta-se que para as variáveis relativas aos transportes dos clientes mais distantes do ponto de distribuição foram alocadas o menor número possível de unidades; já as variáveis relativas aos transportes dos clientes mais próximos, foram alocadas o maior número possível de unidades, atendendo aos limites de demanda de cada produto-cliente.

#### **4. Conclusões**

Por meio da pesquisa realizada na empresa Produtos Meury, foi construído um modelo matemático para ser testado no software Lingo e resultou-se em uma distribuição das quantidades ótimas dos dois tipos de mandioca comercializados para cada cliente, totalizando 220 pacotes de mandioca para o Supermercado Supra, 190 pacotes para o Supermercado Ferreira da Rua 31, 300 pacotes para o Supermercado Ferreira do Bairro Junqueira, 175 pacotes para o Sacolão Maravilha e 75 pacotes para o Supermercado Guerreiro. Também verificou-se que R\$ 1126.43 é o custo mínimo de transporte que o proprietário da Produtos Meury terá por semana de maneira a atender a demanda. Essa pesquisa no âmbito acadêmico contribuiu para enfatizar a importância da Pesquisa Operacional como uma disciplina da Engenharia de Produção, mostrando sua ampla área de atuação, inclusive em empresas de menor porte, com demanda concentrada em uma única cidade. No âmbito empresarial, mostrou-se ser uma ferramenta gerencial essencial para as tomadas de decisões.

## **REFERÊNCIAS**

ARENALES, M.; ARMENTANO, V.; MORABITO, R.; YANASSE, H. **Pesquisa operacional**. Rio de Janeiro: Elsevier, p.524, 2007.

Associação Brasileira do Agronegócio da Região de Ribeirão Preto. **Agronegócio**. Disponível em: <http://www.abagrp.org.br/agronegocioConceito.php>.

BOWERSOX, D.J.; CLOSS, D.J. **Logística empresarial**. São Paulo: Editora Atlas S.A, p.594.

CHICHERCHIO, Cláudio L. da S. **Mandioca e derivados**. Companhia Nacional de Abastecimento - Conab. Disponível em: <http://www.conab.gov.br/OlalaCMS/uploads /arquivos/13\_06\_05\_10\_14\_46\_mandioca\_e\_derivados\_-\_nocao\_produtos.pdf>.

FERREIRA, Fernanda M.; BACHEGA, Stella J. **Programação linear: um estudo de caso sobre os custos de transporte em uma empresa do setor de confecções de Catalão-GO**. XXXI Enegep, Belo Horizonte, 4-7 out. 2011. Disponível em: <http://www.abepro.org.br/ biblioteca/enegep2011\_TN\_STO\_140\_885\_19344.pdf>.

Globo Ecologia. **Brasil desempenha papel de destaque no agronegócio mundial**. Disponível em: <http://redeglobo.globo.com/globoecologia/noticia/2013/06/brasildesempenha-papel-de-destaque-no-agronegocio-mundial.html>.

Lindo Systems Inc. **Lingo 16.0**. Disponível em:<http://www.lindo.com/index.php?option= com\_content&view=article&id=2&Itemid=10>.

Ministério da Agricultura, Pecuária e Abastecimento. **Agronegócio brasileiro em números**. 2010. Disponível em: <http://www.agricultura.gov.br/arq\_editor/file/Sala%20de%20Imprensa /Publica%C3%A7%C3%B5es/graficos\_portugues\_corrigido2.pdf> .

MOREIRA, D. A. **Pesquisa operacional: curso introdutório.** São Paulo: Thomson Learning, p.356, 2007.

RODRIGUES, Vinicius P. NETO, Reinaldo M. **Uma abordagem de otimização para um problema de roteirização e programação de navios petroleiros.** XXXIV Enegep, Curitiba, 7-10 out. 2014. Disponível em: <http://www.abepro.org.br/biblioteca/enegep2014\_TN\_STO  $200$ <sup>131</sup><sub>25100.pdf>.</sub>